### **Regulamin promocii "Pakiety Internetowe 2"** – ("Regulamin")

### **Opis promocji:**

- [1](#page-0-0). Promocja "Pakiety Internetowe 2" ("Promocja") jest organizowana przez Polkomtel S.A.<sup>1</sup> ("Polkomtel") i obejmuje Użytkowników SIMPLUS<sup>[2](#page-0-1)</sup>, korzystających z taryfy Easy, Team7, Simplus oraz Użytkowników MIXPLUS<sup>[3](#page-0-2)</sup>, którzy korzystają z taryfy MIXPLUS<sup>[4](#page-0-3)</sup> udostępnionej przez Polkomtel S.A. od 15.04.2005 r. tj. Mix III ("**Użytkownik**").
- 2. Czas trwania Promocji: od 26.05.2009 r. do odwołania.
- 3. W ramach Promocji Użytkownik może aktywować jeden z poniższych pakietów do wykorzystania na pakietową transmisję danych<sup>[5](#page-0-4)</sup>:
	- a. Pakiet zawierający 25 MB ("Pakiet 25MB"), lub
	- b. Pakiet zawierający 100 MB ("Pakiet 100MB").
- 4. W ramach Promocji opłaty za pakiety, o których mowa w pkt. 3 powyżej pobierane są z konta Użytkownika z chwilą aktywacji tych pakietów i wynoszą odpowiednio:

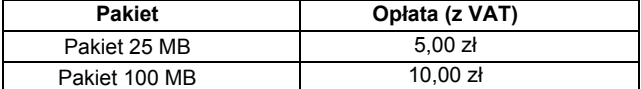

# **Opis aktywacji pakietów:**

- 5. Pakiety, o których mowa w pkt. 3 powyżej mogą aktywować ci Użytkownicy, którzy spełnią łącznie następujące warunki:
	- a. posiadają dodatnią wartość swojego konta wyższą niż opłata za wybrany pakiet,
	- b. znajdują się w okresie ważności dla usług i połączeń wychodzących,
	- c. aktywują wybrany pakiet zgodnie z zasadami określonymi w pkt. 6 Regulaminu.
- 6. Aby aktywować wybrany pakiet Użytkownik musi wpisać w swoim telefonie krótki kod zgodnie z poniższą tabelą a następnie wcisnąć przycisk "zadzwoń":

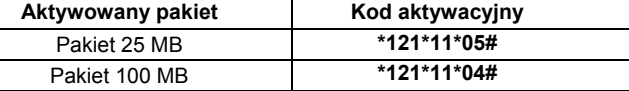

Pakiet można aktywować także poprzez stronę Elektronicznego Biura Obsługi Klienta pod adresem [www.ebok.pl](http://www.ebok.pl/) 

- 7. Aktywacja wybranego pakietu na koncie Użytkownika następuje najpóźniej w ciągu 24 godzin od momentu otrzymania przez Polkomtel krótkiego kodu. O aktywacji wybranego pakietu Użytkownik zostanie powiadomiony zwrotną wiadomością SMS.
- 8. Jednorazowo na swoim koncie Użytkownik może aktywować tylko jeden pakiet o określonej ilości MB. Kolejne pakiety mogą być aktywowane po wykorzystaniu limitu jednostek danych z poprzedniego pakietu lub gdy upłynie Okres Ważności Wybranego Pakietu.

#### **Zasady korzystania z pakietów:**

- 9. Aby korzystać z wybranego pakietu MB Użytkownik musi posiadać aktywną usługę pakietowej transmisji danych GPRS<sup>[6](#page-0-5)</sup> oraz wyłączoną usługę roamingu.
- 10. Wybrany pakiet może być wykorzystany przez Użytkownika tylko w ciągu kolejnych 720 godzin następujących od wysłania wiadomości SMS potwierdzającej aktywację wybranego pakietu ("**Okres Ważności Wybranego Pakietu**"); Moment wysłania wiadomości SMS z dokładnościa co do minuty wysyłki można sprawdzić w szczegółach wiadomości SMS potwierdzającej aktywację danego pakietu.
- 11. Użytkownik może korzystać z wybranego pakietu w ramach opłaty za pakiet, gdy posiada dodatnią wartość swojego konta i jednocześnie znajduje się w okresie ważności konta dla połączeń i usług wychodzących.
- 12. Niewykorzystany limit jednostek danych w ramach danego pakietu przepada i nie jest zwracany w jakiejkolwiek formie:
	- a. po upływie Okresu Ważności Wybranego Pakietu lub
	- b. w przypadku zmiany przez Użytkownika taryfy/promocyjnego planu cenowego, z którego korzysta na taryfę/promocyjny plan cenowy nie wymieniony w pkt 1, chyba że co innego wynika z regulaminów promocji, na podstawie których Użytkownik dokonał zmiany posiadanej taryfy/promocyjnego planu cenowego.

W tych okolicznościach Użytkownikowi nie przysługuje roszczenie o zwrot ekwiwalentu pieniężnego ani o przyznanie jakiejkolwiek innej usługi w zamian za utracony niewykorzystany limit danych w ramach danego pakietu.

<span id="page-0-0"></span> 1 z siedzibą w Warszawie, ul. Postępu 3, 02-676 Warszawa, zarejestrowana w rejestrze przedsiębiorców Krajowego Rejestru Sądowego prowadzonym przez Sąd Rejonowy dla m.st. Warszawy, XIII Wydział Gospodarczy Krajowego Rejestru Sądowego pod nr KRS 0000020908, kapitał zakładowy 2.050.000.000 PLN (w pełni wpłacony), NIP 527-10-37-727, Regon 011307968

<span id="page-0-1"></span><sup>2</sup> w rozumieniu Regulaminu świadczenia usług telekomunikacyjnych przez Polkomtel S.A. dla Użytkowników 3

<span id="page-0-3"></span><span id="page-0-2"></span>

 $^3$ w rozumieniu Regulaminu świadczenia usług telekomunikacyjnych przez Polkomtel S.A. dla Użytkowników MIXPLUS<br><sup>4</sup> Nazwę posiadanej taryfy Użytkownik MIXPLUs może bezpłatnie sprawdzić wpisując krótki kod \*147# i wciskają

<span id="page-0-4"></span><sup>5</sup> Pakiet obejmuje dostęp do Internetu poprzez połączenia z APN www.plus.pl, internet lub wap w ramach których może wysyłać lub odbierać dane w technologii HSPA, 3G(UMTS), EDGE, GPRS. ("Usługi")<br><sup>6</sup> Usługę GPRS można aktywować wpisując w telefonie kod: \*101\*11\*02# i naciskając przycisk "zadzwoń". Konfiguracji telefonu można dokonać

<span id="page-0-5"></span>odwiedzając stronę [www.plus.pl](http://www.plus.pl/), w punktach sprzedaży Plus oraz przez połączenie z Biurem Obsługi Klienta pod numerem 2601 (koszt 0,95 zł z VAT za połączenie)

- 13. Użytkownik ma możliwość sprawdzenia pozostały limit jednostek danych w ramach aktywowanego na swoim koncie pakietu oraz termin, do którego może wykorzystać aktywowany pakiet (z zastrzeżeniem pkt. 10) za pomocą krótkiego kodu: \*121# i wciśnięcia przycisku "zadzwoń".
- 14. Pakiet nie może być wykorzystany poza granicami Polski.

# **Zasady rozliczania pakietów:**

- 15. Limit danych dostępny w ramach aktywowanego pakietu obejmuje łącznie zarówno dane odbierane, jak i wysyłane przez Użytkownika. Transmisja danych w ramach Pakietu rozliczana jest w czasie rzeczywistym, rozdzielnie dla danych wysyłanych i odbieranych z dokładnością do 100 kB w przypadku połączeń z APN: [www.plusgsm.pl,](http://www.plusgsm.pl/) Internet oraz <nazwa>.pl oraz do 10 kB w przypadku połączeń z APN: wap
- 16. Z zastrzeżeniem pkt.15 transmisja danych w ramach APN wap.plus.pl przy połączeniach z portalem Plus.pl nie pomniejsza jednostek dostępnych w ramach pakietu i jest rozliczana zgodnie z Cennikiem.
- 17. Po wykorzystaniu limitu jednostek danych w ramach aktywowanego pakietu, opłaty za transmisję danych naliczane są zgodnie z taryfą/promocyjnym planem cenowym, z którego korzysta Użytkownik, chyba, że Użytkownik korzysta z innego pakietu danych. W tym przypadku w pierwszej kolejności zostaną wykorzystane jednostki z tego pakietu.
- 18. W przypadku, gdy Użytkownik posiada jednocześnie kilka pakietów wymienionych w pkt.4 to:
	- a. transmisja danych dokonywana przez Użytkownika w pierwszej kolejności powoduje zmniejszenie limitu jednostek danych dostępnego w ramach pakietu o mniejszym limicie jednostek danych MB – bez względu na moment aktywacji tego pakietu,
	- b. po wykorzystaniu limitu dostępnego w ramach pakietu o mniejszej wartości limitu jednostek danych MB w trakcie trwającej sesji dalsza część transmisji danych powoduje zmniejszenie limitu dostępnego w ramach pakietu o większym limicie jednostek danych MB.

## **Informacje dodatkowe:**

- 19. Aktywacja Pakietu zgodnie z pkt. 6 Regulaminu oznacza, że Użytkownik zapoznał się z treścią Regulaminu i że ją akceptuje.
- 20. Polkomtel zastrzega, iż nie ponosi odpowiedzialności za utratę danych/informacji spowodowaną awarią systemu z przyczyn niezależnych od Polkomtel.
- 21. Polkomtel zastrzega, iż nie ponosi odpowiedzialności za treść i zawartość przesyłanych danych/informacji przez Użytkowników w ramach pakietów.
- 22. Polkomtel zastrzega, iż nie ponosi odpowiedzialności za szkody wynikłe z opóźnień, zakresu i nieścisłości przesłanych danych w ramach pakietowej transmisji danych.
- 23. Polkomtel zastrzega możliwość zmiany Regulaminu lub zakończenia Promocji bez konieczności podawania przyczyn. Zakończenie Promocji nie wpływa na warunki korzystania z aktywnego w danym momencie pakietu. Informacja o zmianie Regulaminu lub zakończeniu Promocji zostanie podana przez Polkomtel do wiadomości na stronie internetowej [www.plus.pl.](http://www.plus.pl/)
- 24. W kwestiach nieuregulowanych Regulaminem zastosowanie mają odpowiednio postanowienia Regulaminu świadczenia usług telekomunikacyjnych przez Polkomtel S.A dla Użytkowników (w przypadku Użytkowników SIMPLUS), oraz Regulaminu świadczenia usług telekomunikacyjnych przez Polkomtel S.A dla Użytkowników MIXPLUS<sup>"</sup>
- 25. Regulamin dostępny jest na witrynach internetowych pod adresem [www.plus.pl](http://www.plus.pl/) oraz w siedzibie Polkomtel.